# **Contents**

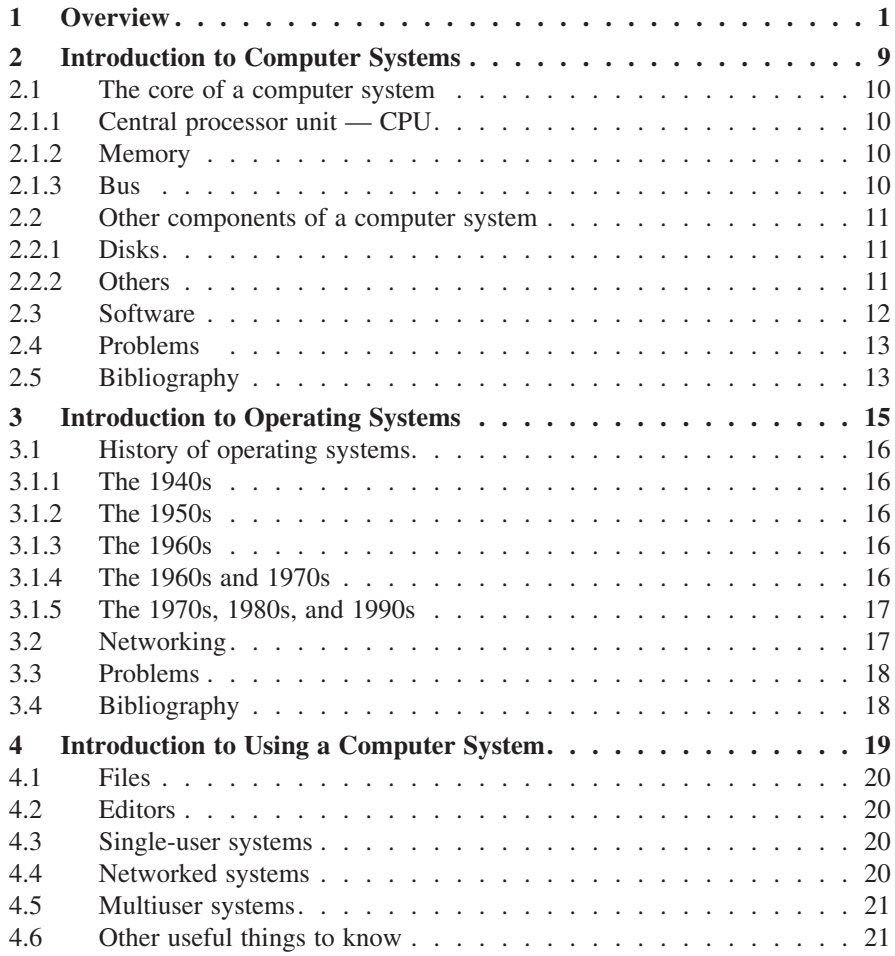

### **viii Contents**

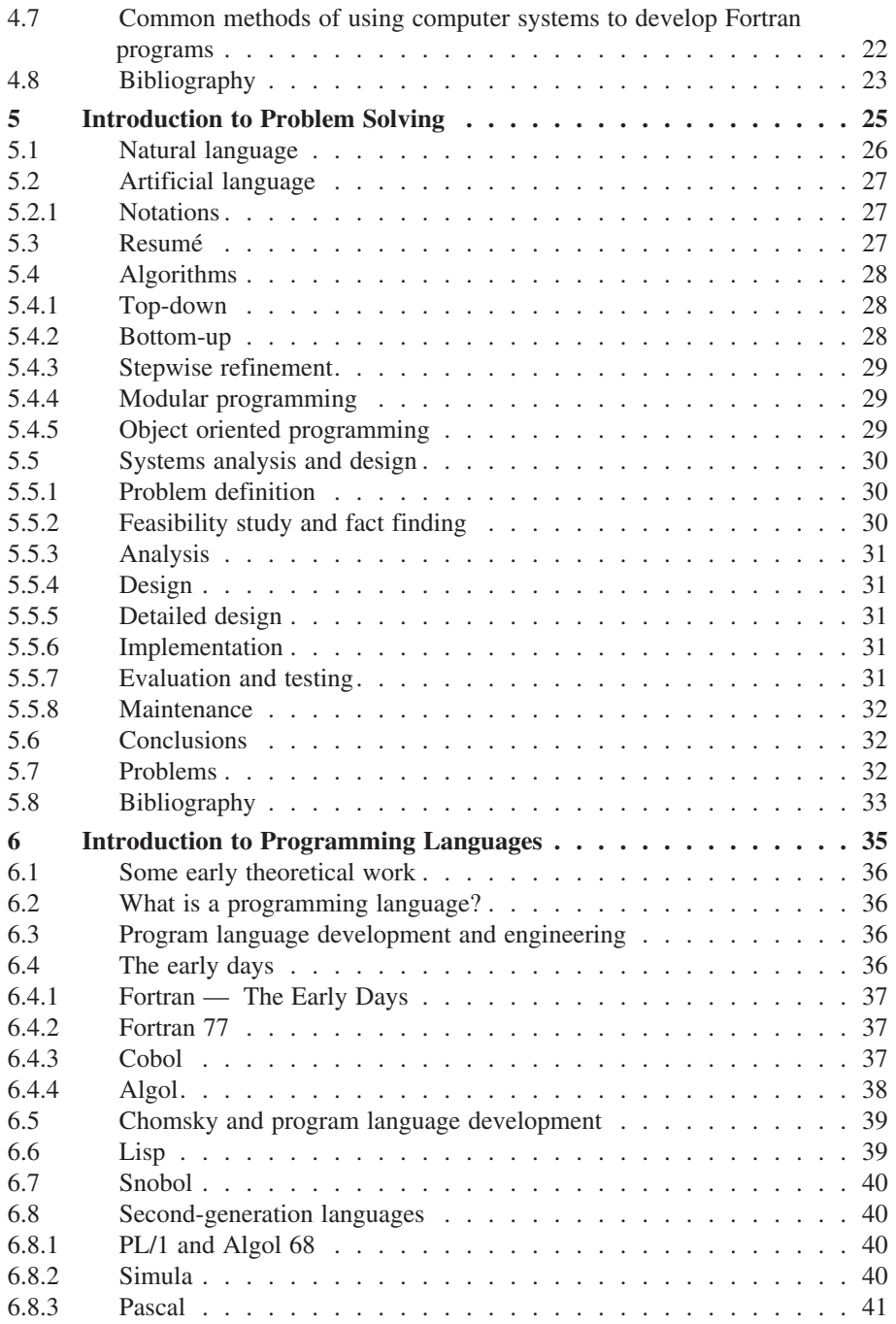

### **Contents ix**

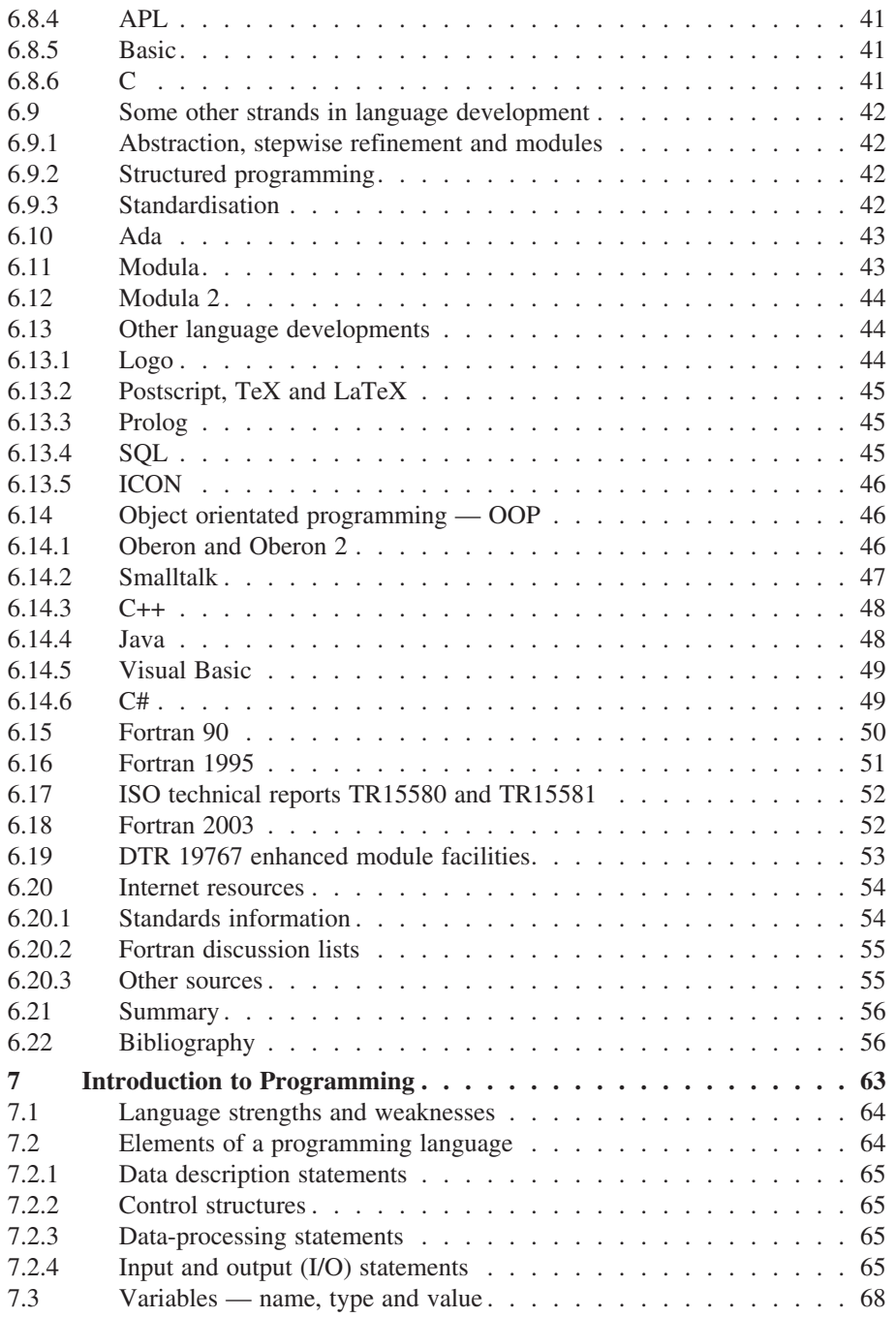

### **x Contents**

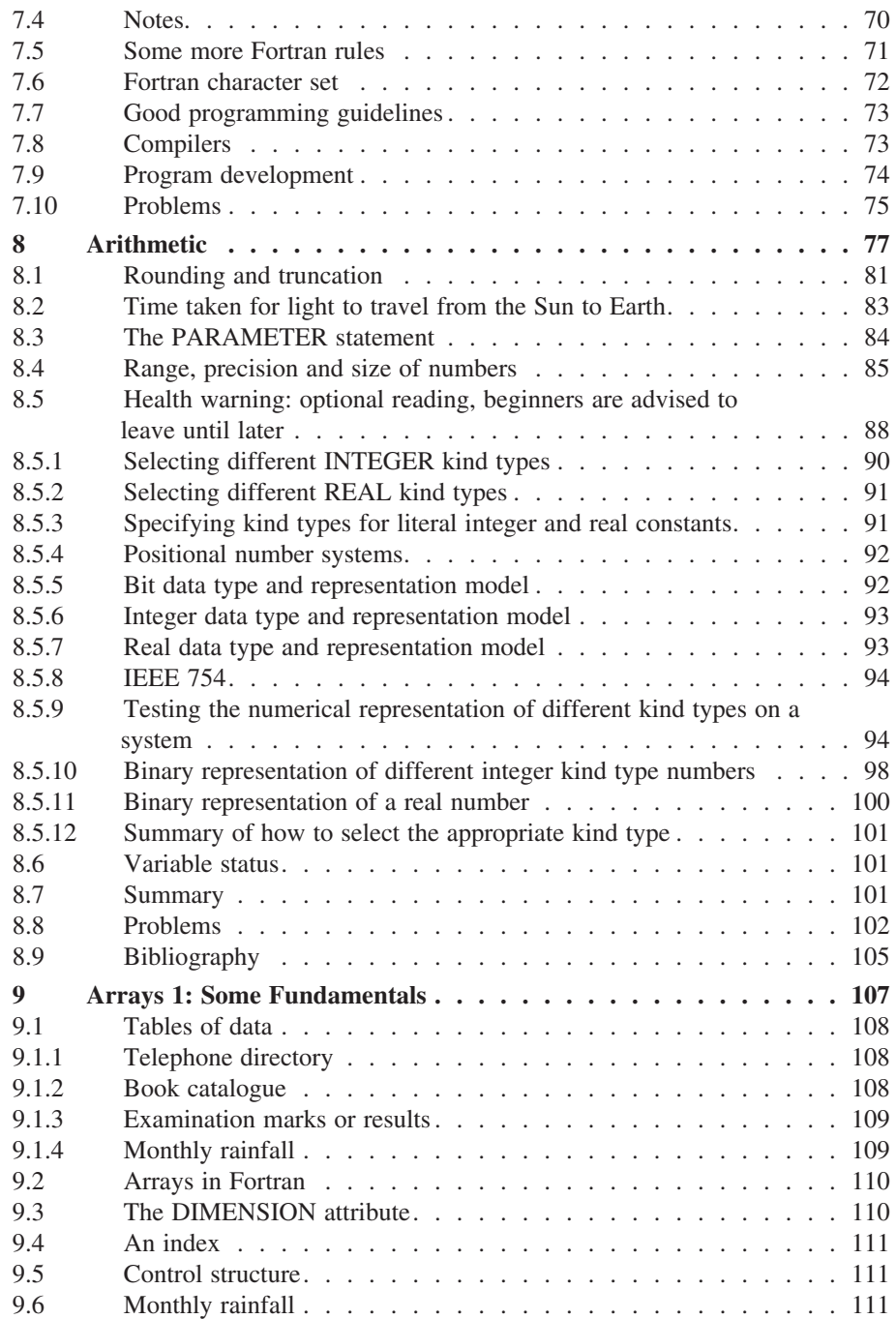

#### **Contents xi**

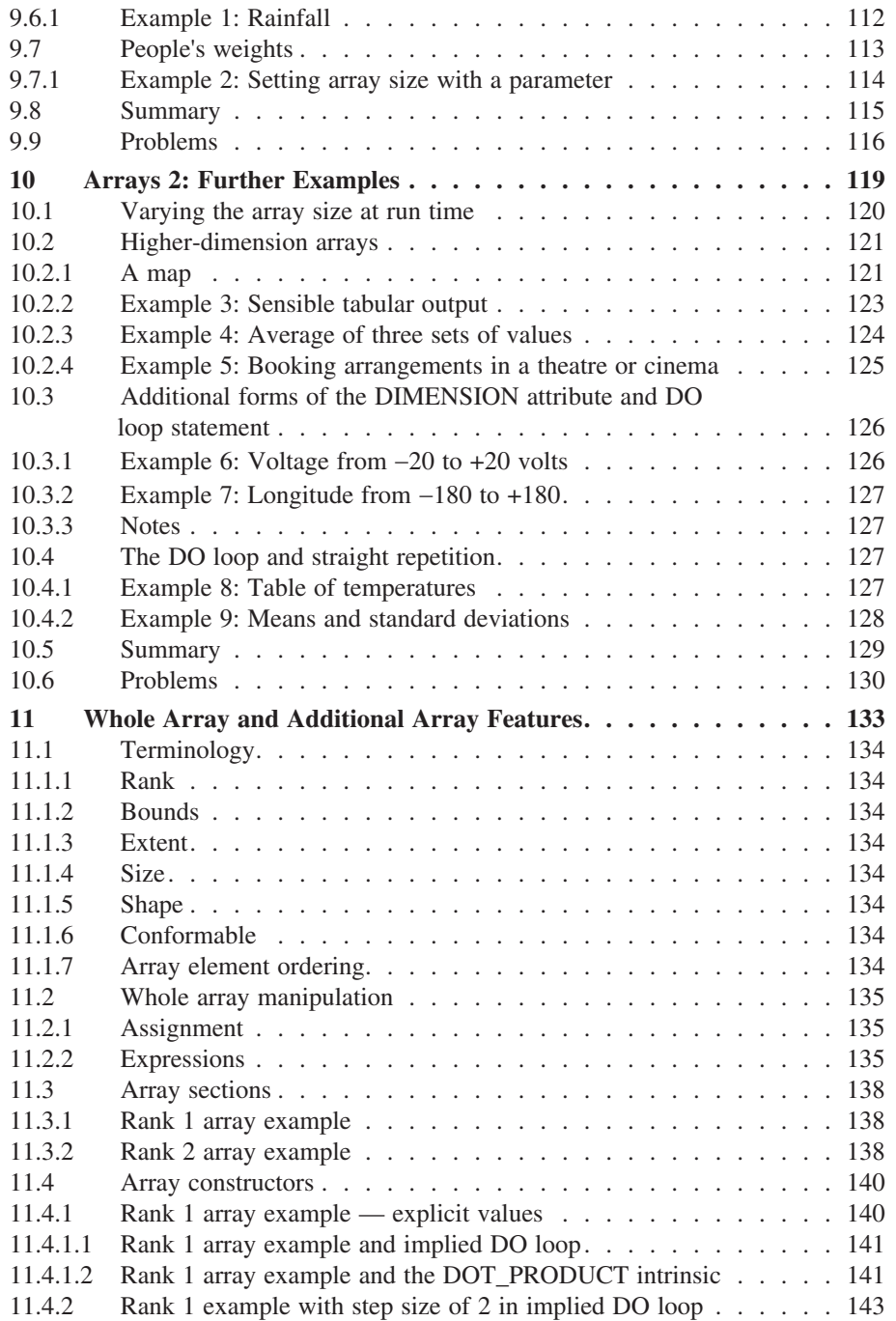

### **xii Contents**

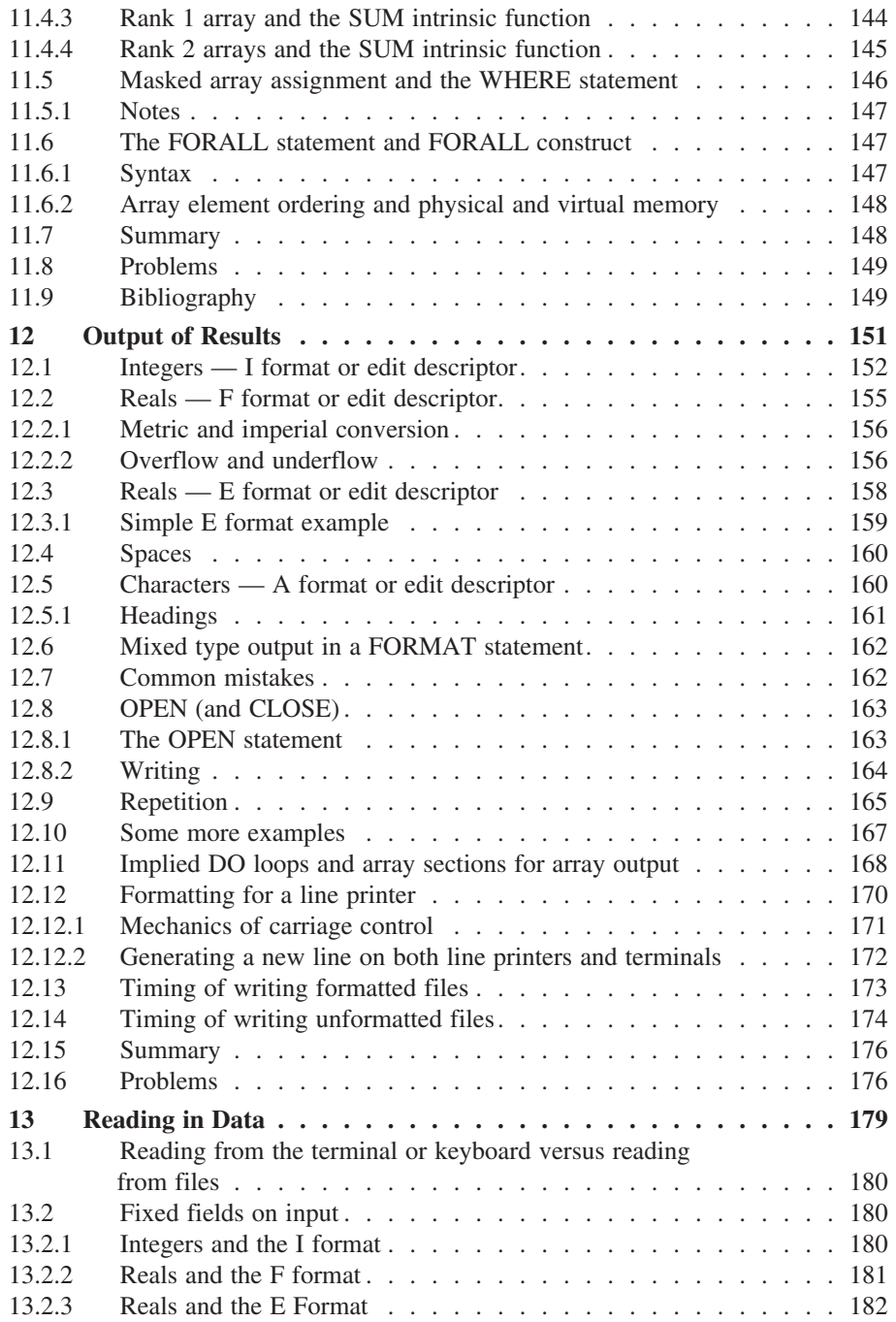

## **Contents xiii**

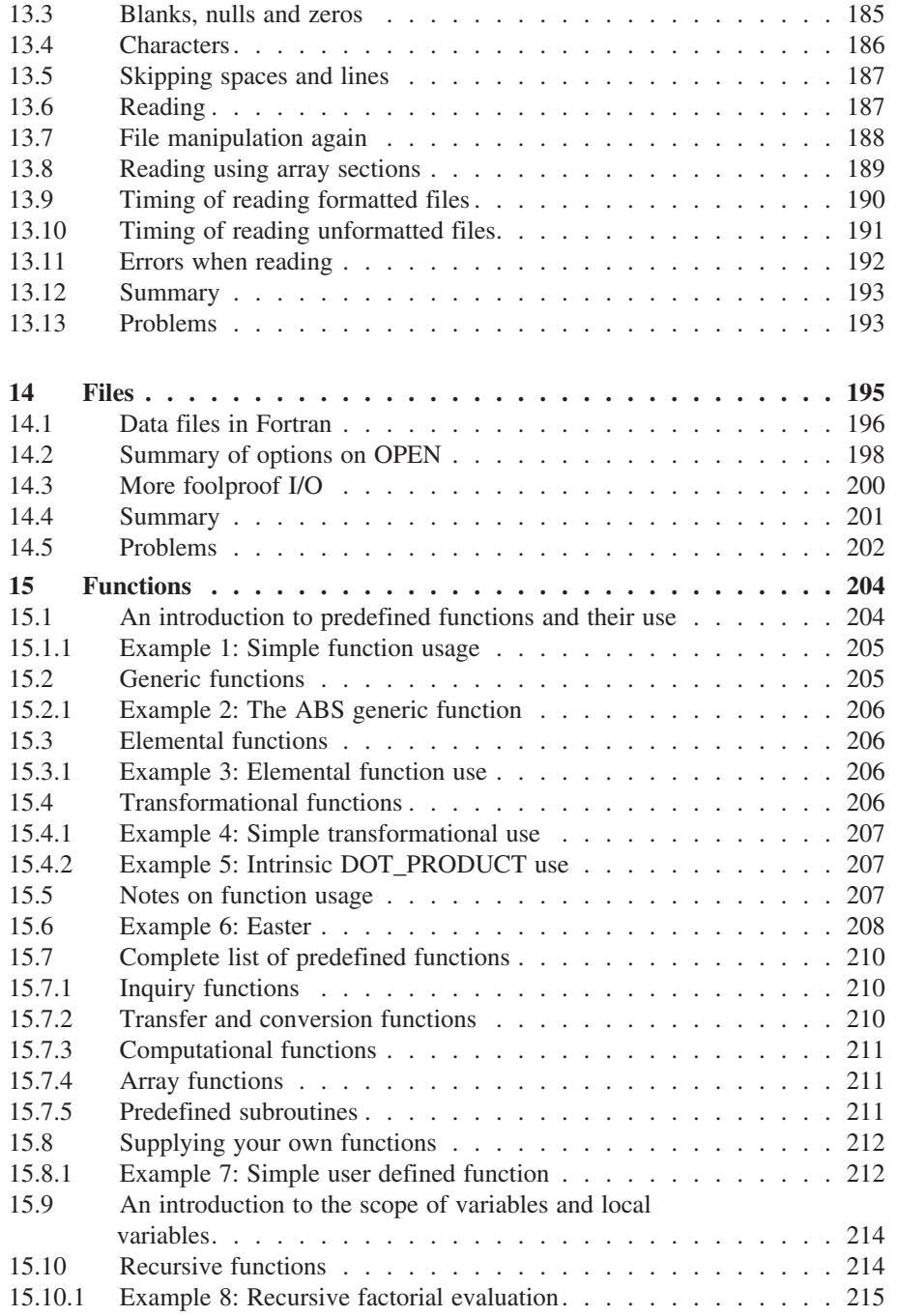

### **xiv Contents**

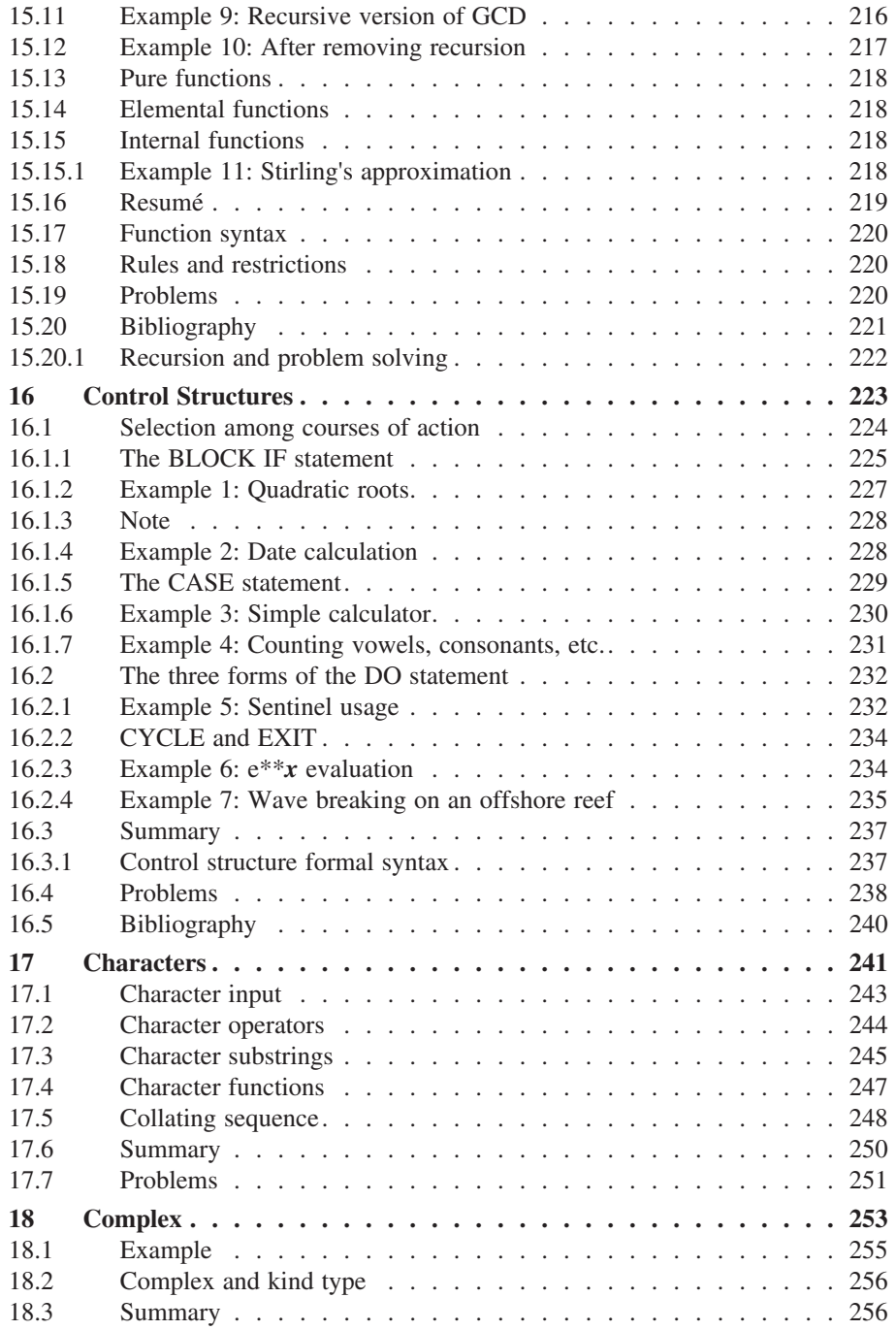

### **Contents xv**

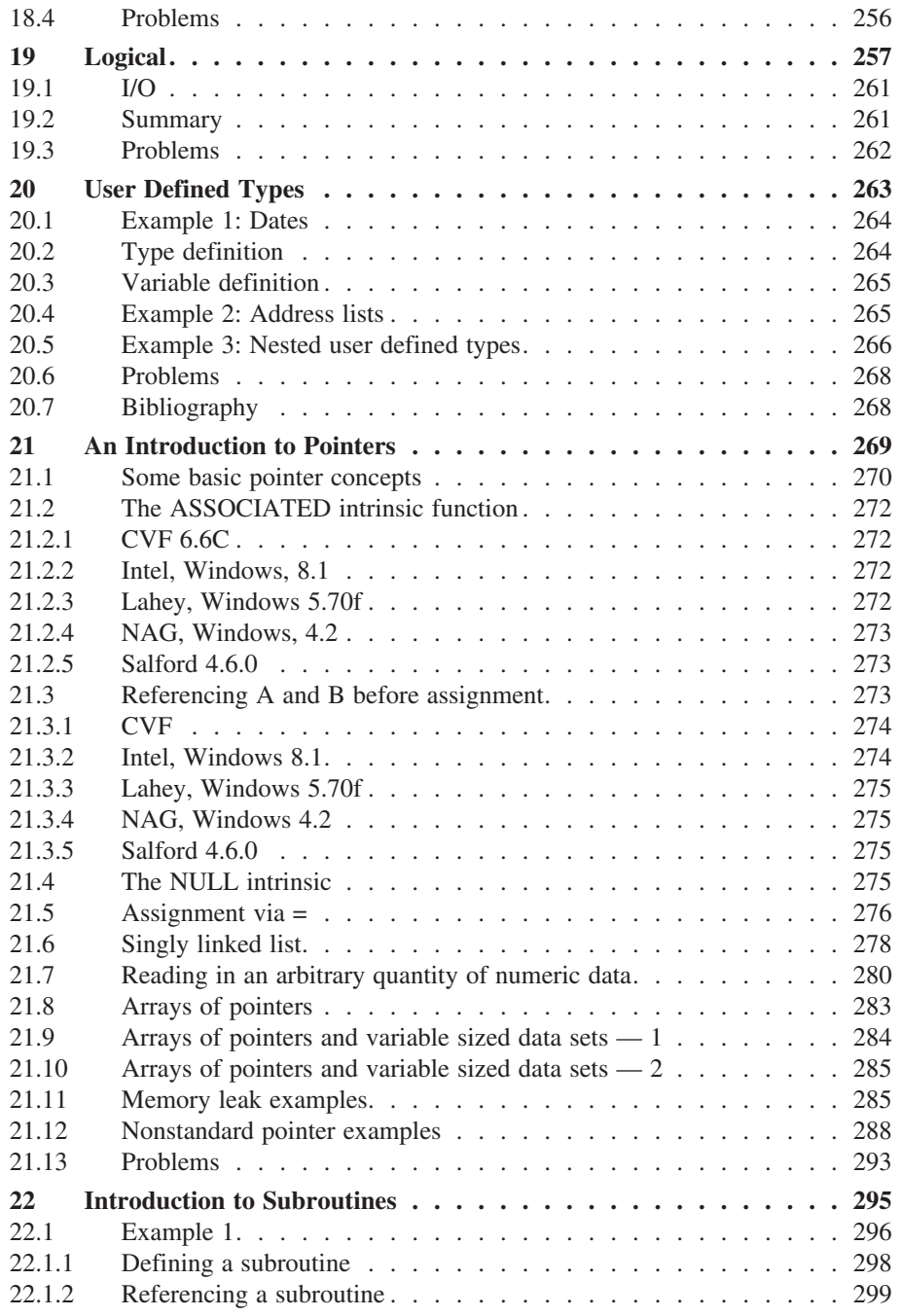

# **xvi Contents**

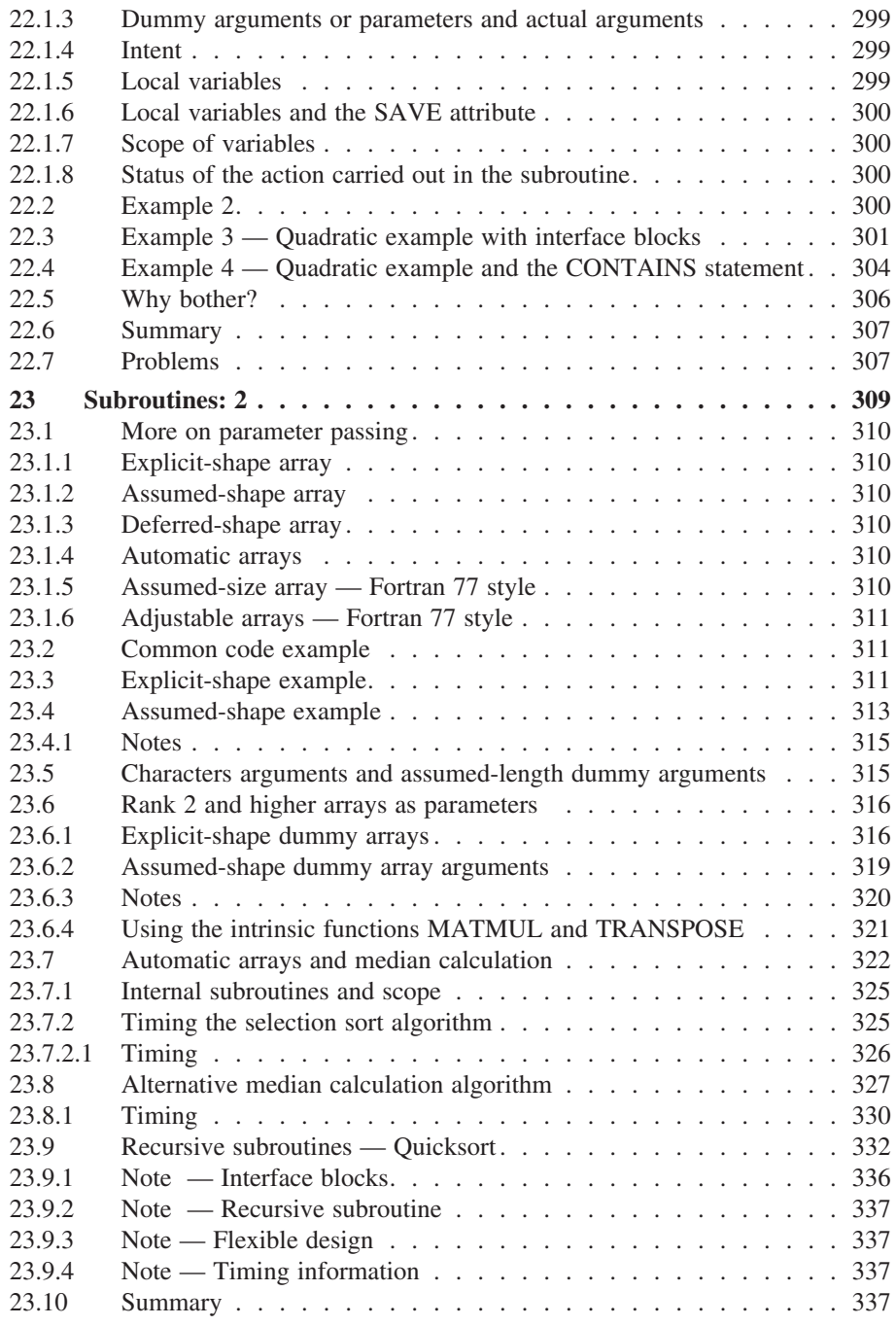

### **Contents xvii**

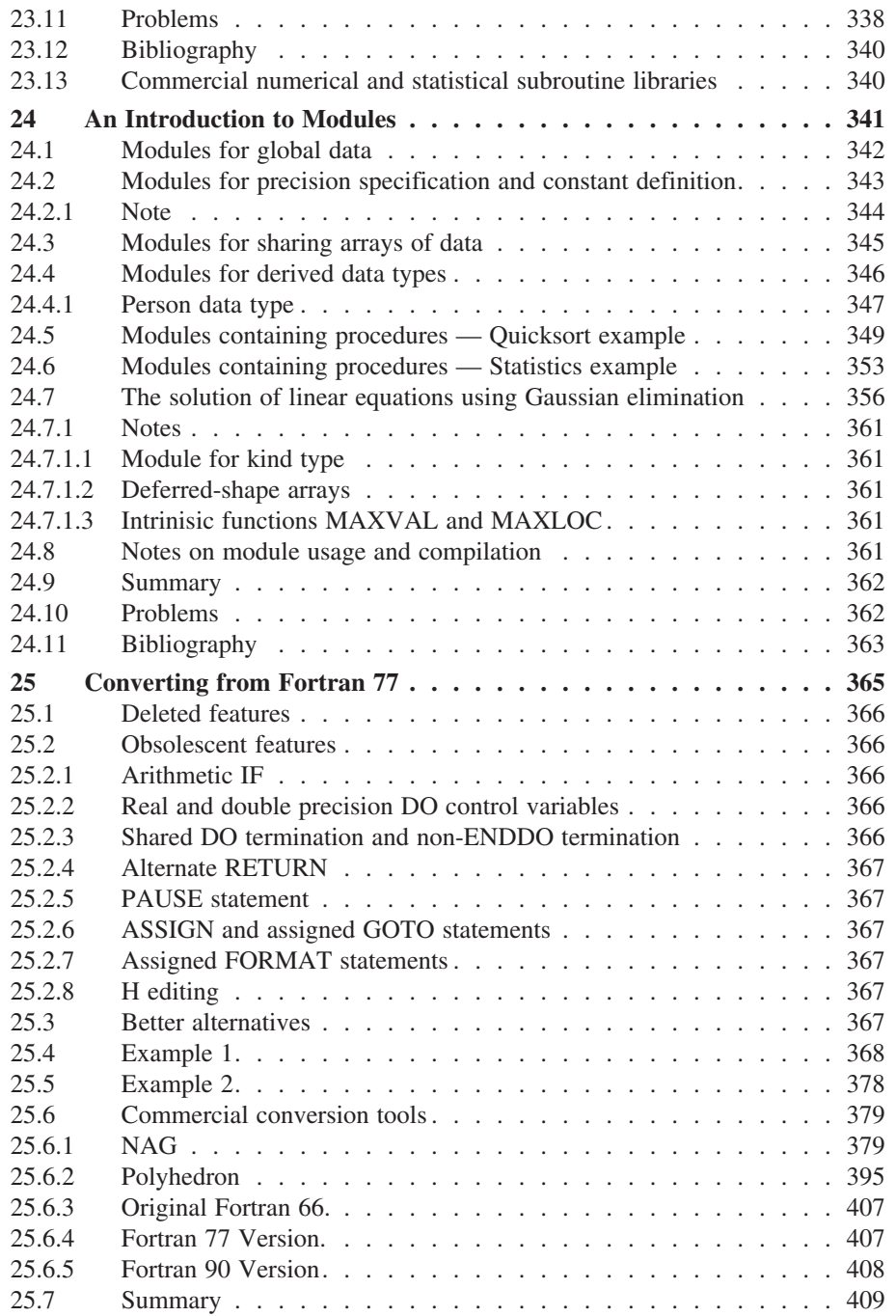

### **xviii Contents**

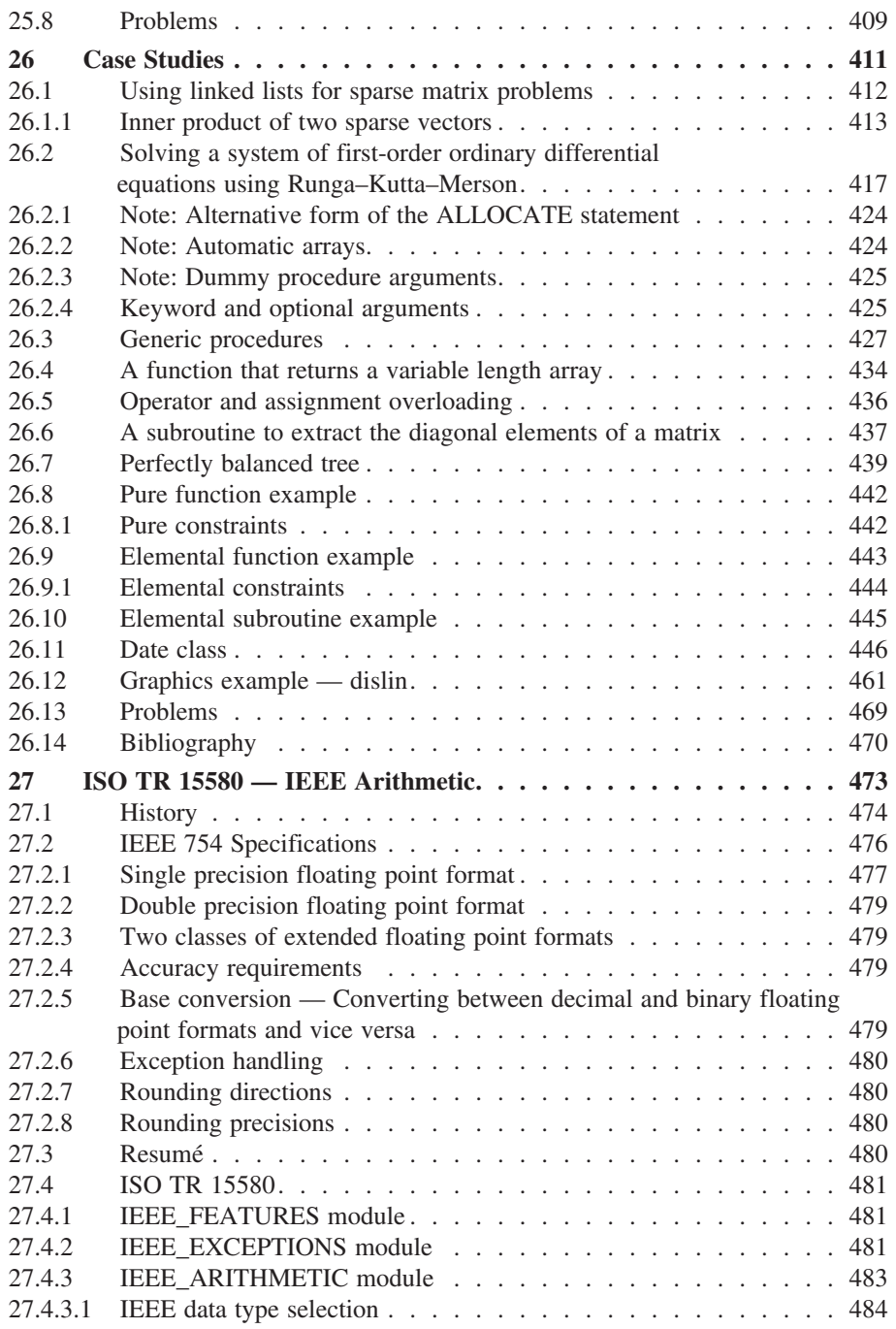

### **Contents xix**

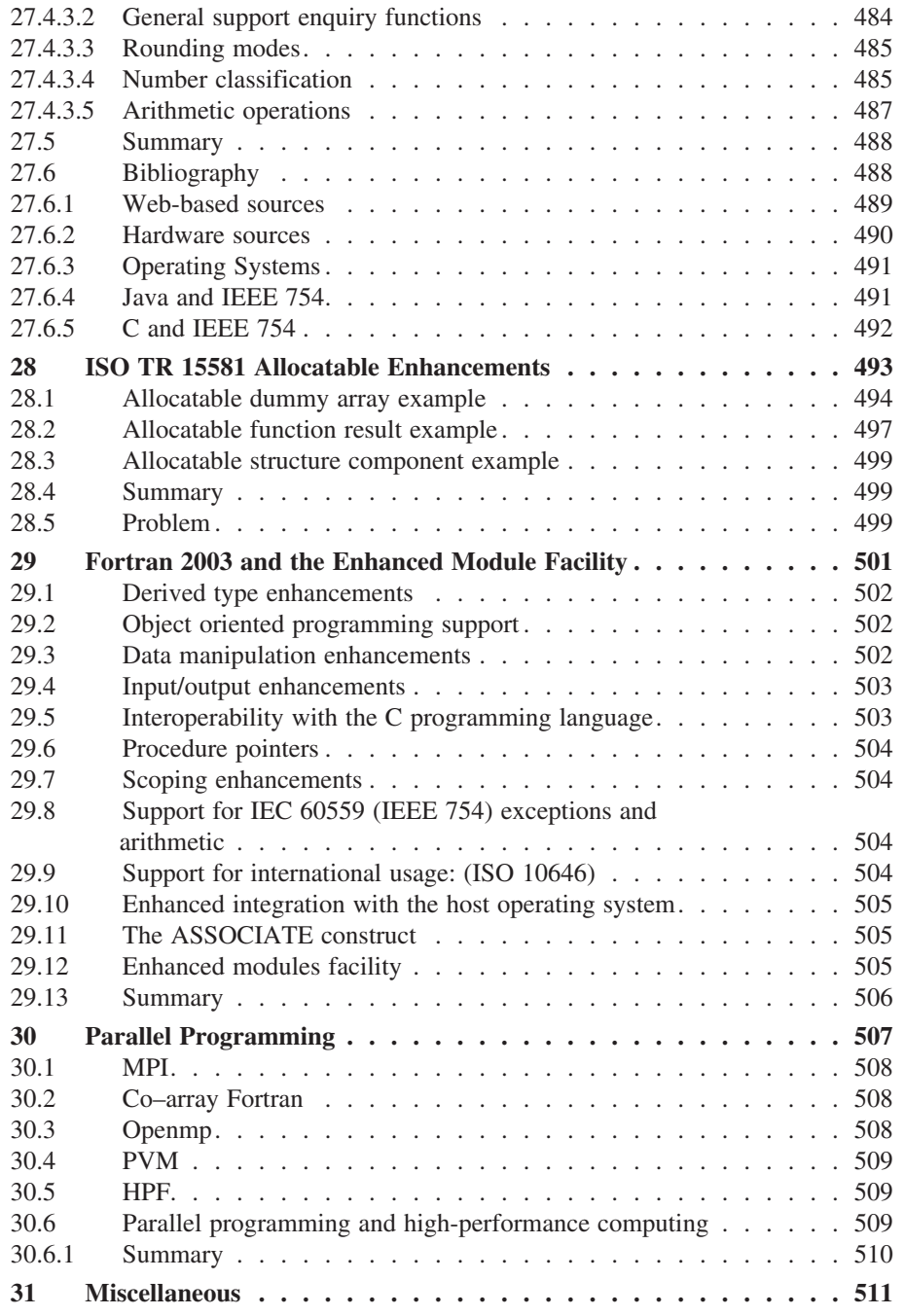

### **xx Contents**

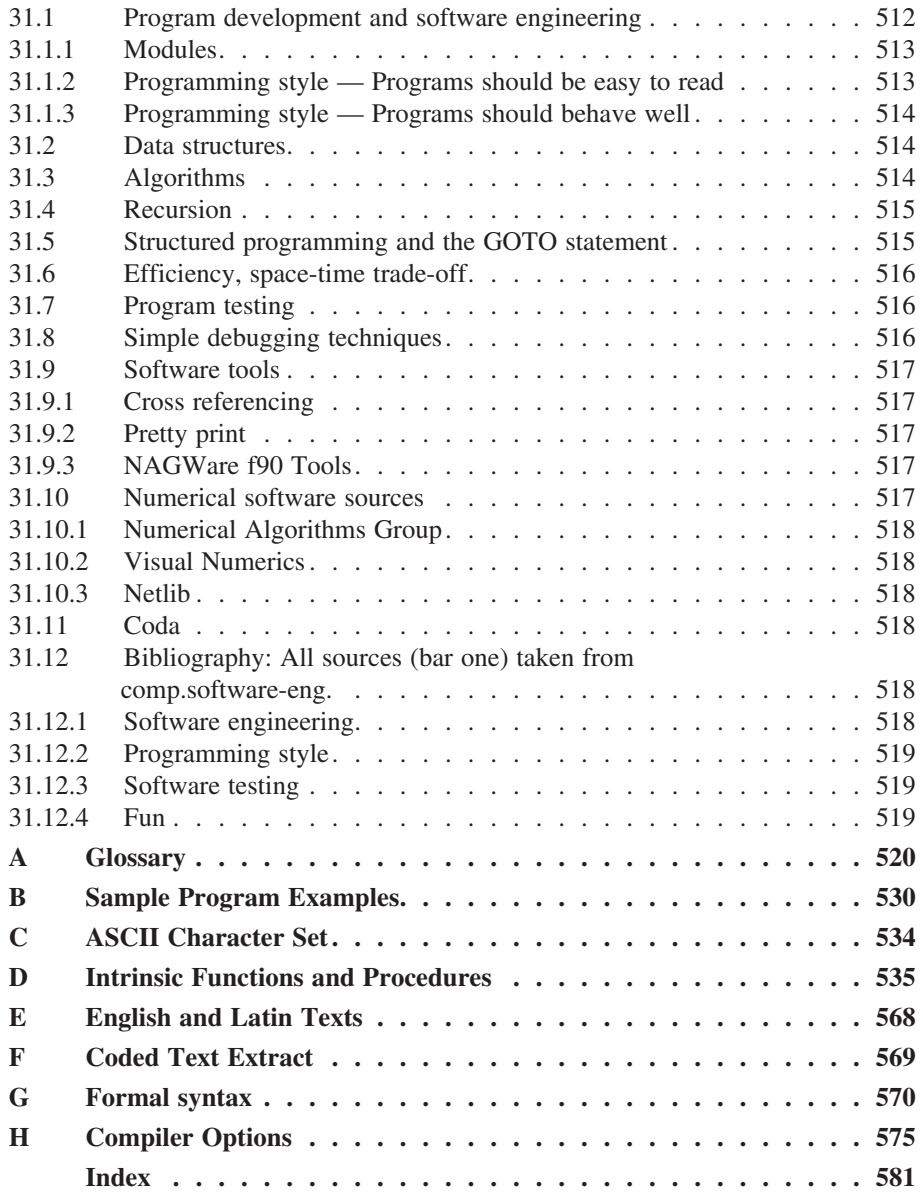